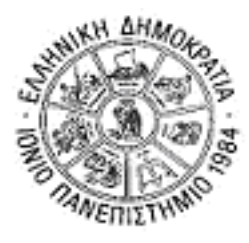

## **ΙΟΝΙΟ ΠΑΝΕΠΙΣΤΗΜΙΟ ΤΜΗΜΑ ΠΛΗΡΟΦΟΡΙΚΗΣ**

**ΓΛΩΣΣΙΚΗ ΤΕΧΝΟΛΟΓΙΑ ΕΡΓΑΣΤΗΡΙΟ 5**

## **ΣΤΟΧΑΣΤΙΚΗ ΕΠΙΣΗΜΕΙΩΣΗ ΜΕΡΩΝ ΤΟΥ ΛΟΓΟΥ (POS TAGGING)**

- Ανοίξτε το αρχείο με όνομα "corpus for pos tagging-words only.csv" με το UltraEdit.
- To αρχείο αυτό είναι ένα κομμάτι από ένα αγγλικό σώμα κειμένων, το οποίο είναι χειρωνακτικά επισημειωμένο με πληροφορία μέρους του λόγου (ΜΤΛ).
- Συγκεκριμένα, τα χαρακτηριστικά σε κάθε παράδειγμα είναι τα εξής:

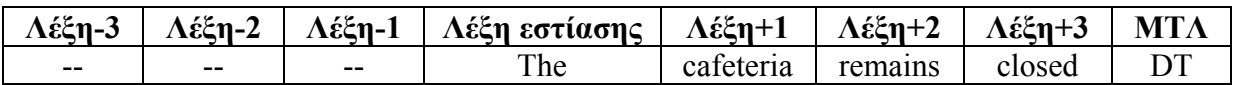

Επομένως για κάθε λέξη της οποίας ψάχνω το ΜΤΛ (λέξη εστίασης) λαμβάνω υπόψη τις τρεις λέξεις που προηγούνται και τις τρεις που έπονται. Αυτό, τo [-3, +3], ονομάζεται **παράθυρο συμφραζομένων** (context window).

- Οι επισημειώσεις (tags) των ΜΤΛ επεξηγούνται στον παρακάτω πίνακα:

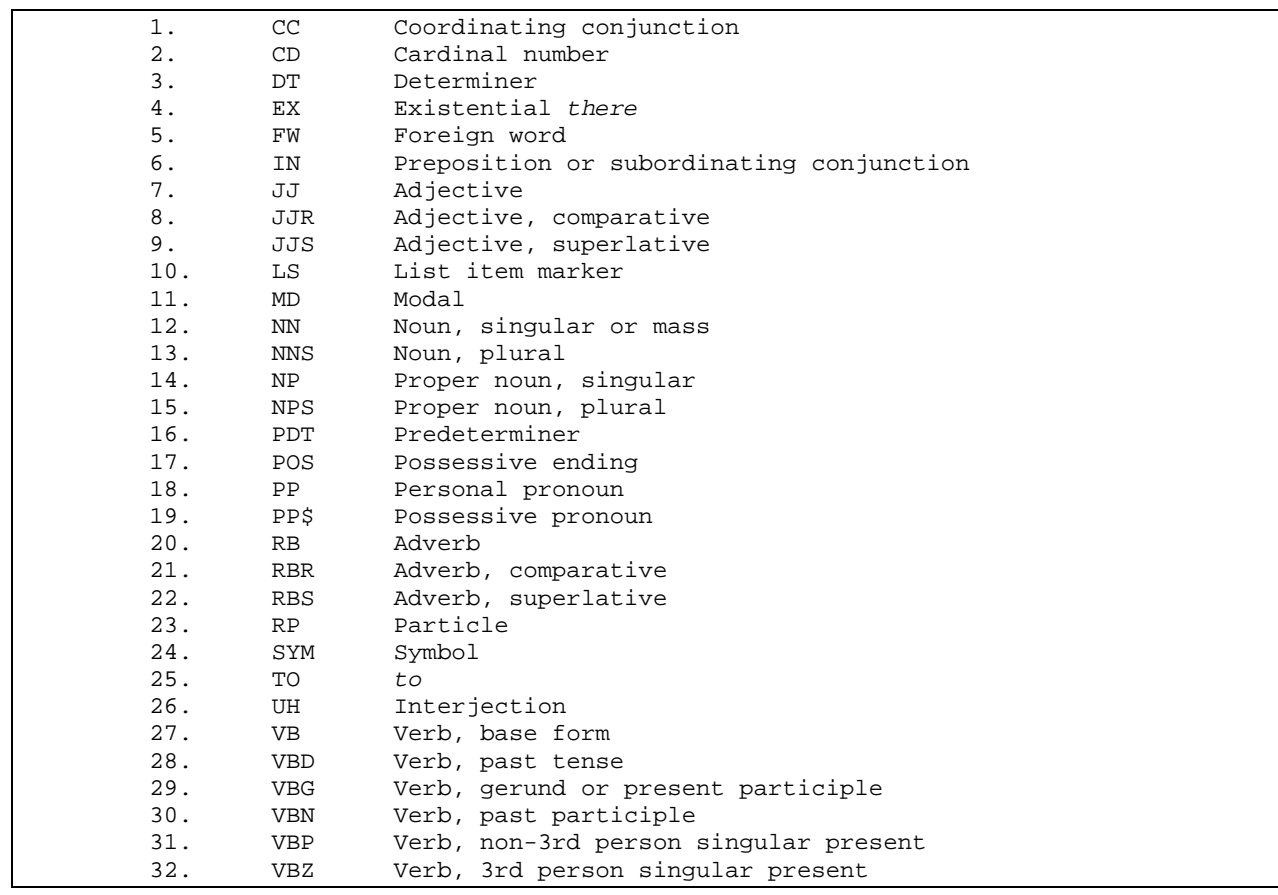

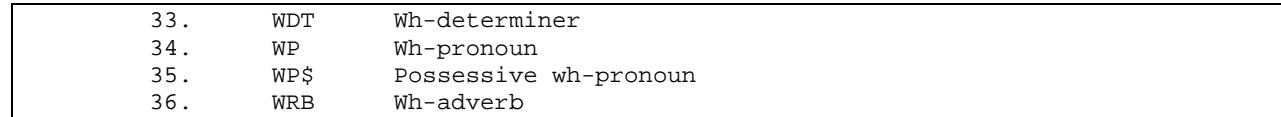

- Ανοίξτε το Weka Experimenter. Στο Open File ανοίξτε το παραπάνω αρχείο.
- Βρείτε πόσες διαφορετικές τιμές παίρνει κάθε χαρακτηριστικό.
- Διαλέξτε τον αλγόριθμο IB1 για ταξινόμηση.
- Τρέξτε τον αλγόριθμο. Τι αποτελέσματα βγάζετε;
- Ποιά κλάση ταξινόμησης εμφανίζει τα καλύτερα αποτελέσματα; Γιατί, κατά την γνώμη σας;
- Ποιά κλάση ταξινόμησης εμφανίζει τα χειρότερα αποτελέσματα; Γιατί, κατά την γνώμη σας;
- Αλλάξτε το παράθυρο συμφραζομένων σε [-2, +2] και επαναλάβετε τα παραπάνω βήματα. Τι παρατηρείτε σε σχέση με το μεγαλύτερο παράθυρο;
- Αλλάξτε το παράθυρο συμφραζομένων σε [-1, +1]. Τι παρατηρείτε σε σχέση με τα προηγούμενα παράθυρα;

- Ανοίξτε το αρχείο με όνομα "corpus for pos tagging-prev tags and words.csv" με το UltraEdit.

- Σε αυτό το σετ δεδομένων, αντί για τις λέξεις που προηγούνται της λέξης εστίασης, χρησιμοποιούνται οι επισημειώσεις ΜΤΛ τους.

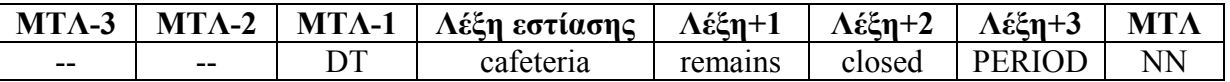

- Τρέξτε τον αλγόριθμο ΙΒ1 στο καινούριο σώμα δεδομένων.
- Πώς είναι τα αποτελέσματα σε σχέση με το προηγούμενο σώμα δεδομένων; Γιατί, κατά την γνώμη σας;
- Τρέξτε και εδώ τον αλγόριθμο με διαφορετικά παράθυρα συμφραζομένων. Τι παρατηρείτε;

- Τρέξτε τον αλγόριθμο C4.5 (δέντρα αποφάσεων) με τα δύο σετ δεδομένων. Τι παρατηρείτε σε σχέση με τον ΙΒ1;

<u> 1980 - Johann Stoff, amerikansk politiker (d. 1980)</u>

- Τι συμπεράσματα βγάζετε από το δέντρο αποφάσεων που προκύπτει; Ποιό είναι το πιο σημαντικό χαρακτηριστικό για την ταξινόμηση; Ποιό το λιγότερο σημαντικό;